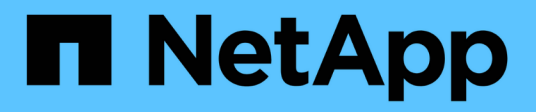

## **Présentation de VMware Tanzu**

NetApp Solutions

NetApp April 25, 2024

This PDF was generated from https://docs.netapp.com/fr-fr/netappsolutions/containers/vtwn\_overview\_tkg.html on April 25, 2024. Always check docs.netapp.com for the latest.

# **Sommaire**

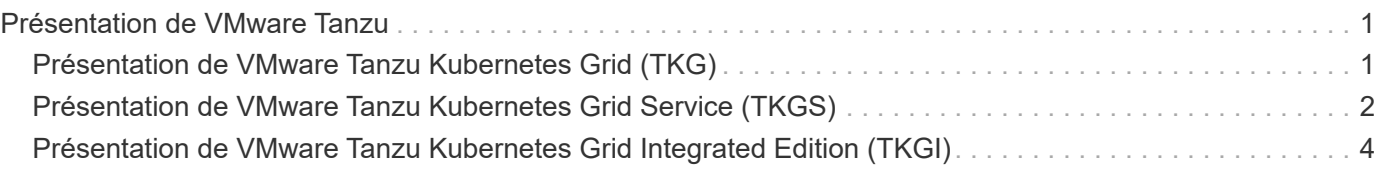

# <span id="page-2-0"></span>**Présentation de VMware Tanzu**

VMware Tanzu est une gamme de produits qui permet aux entreprises de moderniser leurs applications et l'infrastructure sur laquelle elles s'exécutent. La pile complète de fonctionnalités de VMware Tanzu réunit les équipes de développement et d'opérations INFORMATIQUES sur une seule plateforme afin d'adopter la modernisation à la fois de leurs applications et de leur infrastructure, de manière cohérente dans les environnements sur site et de cloud hybride, afin de fournir en permanence de meilleurs logiciels en production.

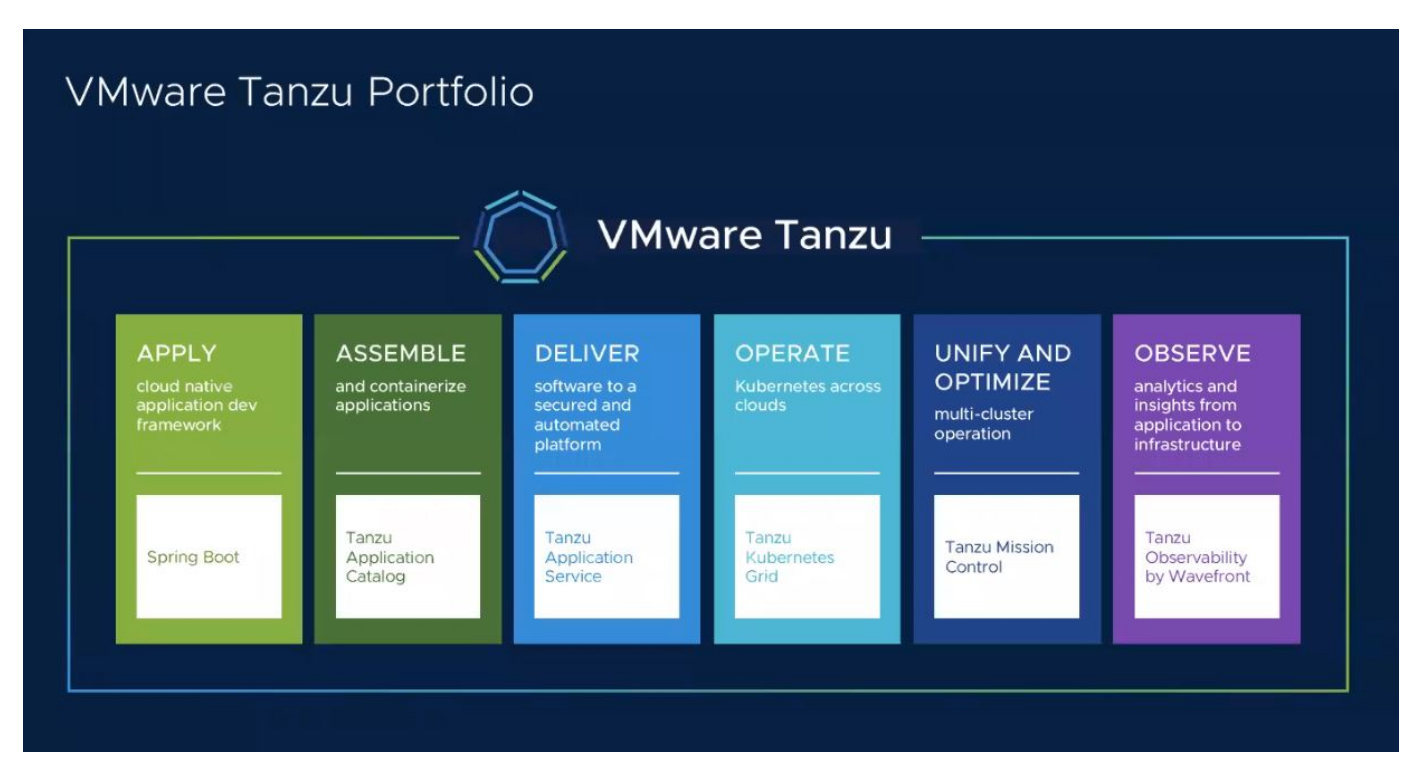

Pour en savoir plus sur les différentes offres et leurs capacités dans le portefeuille de Tanzanie, consultez la documentation ["ici"](https://docs.vmware.com/en/VMware-Tanzu/index.html).

En ce qui concerne le catalogue des opérations Kubernetes de Tanzanie, VMware dispose de diverses implémentations pour Tanzu Kubernetes Grid, qui provisionnent et gèrent tous le cycle de vie des clusters Kubernetes de Tanzanie sur diverses plateformes. Un cluster Kubernetes tanzu est une distribution Kubernetes à part entière conçue et prise en charge par VMware.

NetApp a testé et validé le déploiement et l'interopérabilité des produits suivants du portefeuille VMware Tanzu en laboratoire :

- ["Réseau VMware Tanzu Kubernetes \(TKG\)"](#page-2-1)
- ["VMware Tanzu Kubernetes Grid Service \(TKGS\)"](#page-3-0)
- ["VMware Tanzu Kubernetes Grid intégré \(TKGI\)"](#page-5-0)
- ["VMware vSphere avec Tanzu \(vSphere Pods\)"](https://docs.netapp.com/fr-fr/netapp-solutions/containers/vtwn_overview_vst.html)

## <span id="page-2-1"></span>**Présentation de VMware Tanzu Kubernetes Grid (TKG)**

VMware Tanzu Kubernetes Grid, également appelé TKG, vous permet de déployer des clusters Kubernetes tanzu dans des environnements de cloud hybride ou de cloud public. TKG est installé en tant que cluster de gestion, qui est un cluster Kubernetes lui-même, qui déploie et exploite les clusters Kubernetes Tanzu. Ces

clusters Kubernetes tanzu sont des clusters Kubernetes de type workload sur lesquels la charge de travail réelle est déployée.

Tanzu Kubernetes Grid repose sur quelques projets de la communauté en amont prometteurs et fournit une plateforme Kubernetes développée, commercialisée et prise en charge par VMware. En plus de sa distribution Kubernetes, Tanzu Kubernetes Grid fournit des add-ons supplémentaires qui sont des services essentiels pour la production, tels que le registre, l'équilibrage de la charge, l'authentification, etc. VMware TKG avec cluster de gestion est largement utilisé dans les environnements vSphere 6.7 et, bien qu'il soit pris en charge, il ne constitue pas un déploiement recommandé pour les environnements vSphere 7 car TKGS possède des capacités d'intégration natives avec vSphere 7.

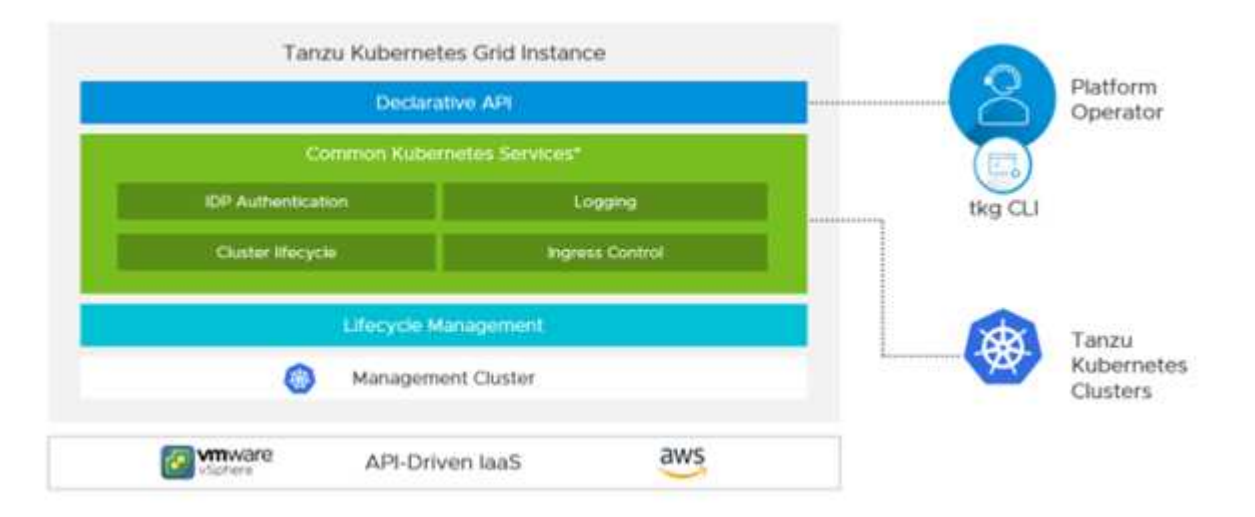

Pour plus d'informations sur Tanzu Kubernetes Grid, reportez-vous à la documentation ["ici"](https://docs.vmware.com/en/VMware-Tanzu-Kubernetes-Grid/1.5/vmware-tanzu-kubernetes-grid-15/GUID-release-notes.html).

Selon que le Tanzu Kubernetes Grid est installé sur site sur un cluster vSphere ou dans des environnements cloud, préparez et déployez Tanzu Kubernetes Grid en suivant le guide d'installation ["ici".](https://docs.vmware.com/en/VMware-Tanzu-Kubernetes-Grid/1.5/vmware-tanzu-kubernetes-grid-15/GUID-mgmt-clusters-prepare-deployment.html)

Après avoir installé le cluster de gestion pour Tanzu Kubernetes Grid, déployez les clusters utilisateur ou les clusters de workloads selon les besoins en suivant la documentation ["ici"](https://docs.vmware.com/en/VMware-Tanzu-Kubernetes-Grid/1.5/vmware-tanzu-kubernetes-grid-15/GUID-tanzu-k8s-clusters-index.html). Le cluster de gestion VMware TKG requiert qu'une clé SSH soit fournie pour l'installation et le fonctionnement des clusters Kubernetes de Tanzanie. Cette clé peut être utilisée pour se connecter aux nœuds du cluster à l'aide de capv utilisateur.

### <span id="page-3-0"></span>**Présentation de VMware Tanzu Kubernetes Grid Service (TKGS)**

VMware Tanzu Kubernetes Grid Service (également appelé vSphere avec Tanzu) vous permet de créer et d'exploiter des clusters Kubernetes tanzu de manière native dans vSphere. Il vous permet également d'exécuter des charges de travail plus petites directement sur les hôtes ESXi. Elle vous permet de transformer vSphere en une plateforme pour exécuter des workloads conteneurisés sur la couche d'hyperviseur. Tanzu Kubernetes Grid Service déploie un cluster de supervision sur vSphere lorsqu'il est activé, ce service déploie et exécute les clusters requis pour les workloads. Il est intégré en mode natif à vSphere 7 et exploite de nombreuses fonctionnalités vSphere fiables telles que vCenter SSO, Content Library, la mise en réseau vSphere, le stockage vSphere HA et DRS, et la sécurité vSphere pour une expérience Kubernetes plus transparente.

VSphere avec Tanzu offre une plateforme unique pour les environnements applicatifs hybrides dans lesquels vous pouvez exécuter vos composants applicatifs dans des conteneurs ou dans des machines virtuelles. Les développeurs, les ingénieurs DevOps et les administrateurs vSphere bénéficient ainsi d'une meilleure visibilité et d'une plus grande simplicité d'exploitation. VMware TKGS n'est pris en charge qu'avec les environnements

vSphere 7 et est le seul portefeuille d'opérations Kubernetes de Tanzanie qui vous permet d'exécuter des pods directement sur des hôtes ESXi.

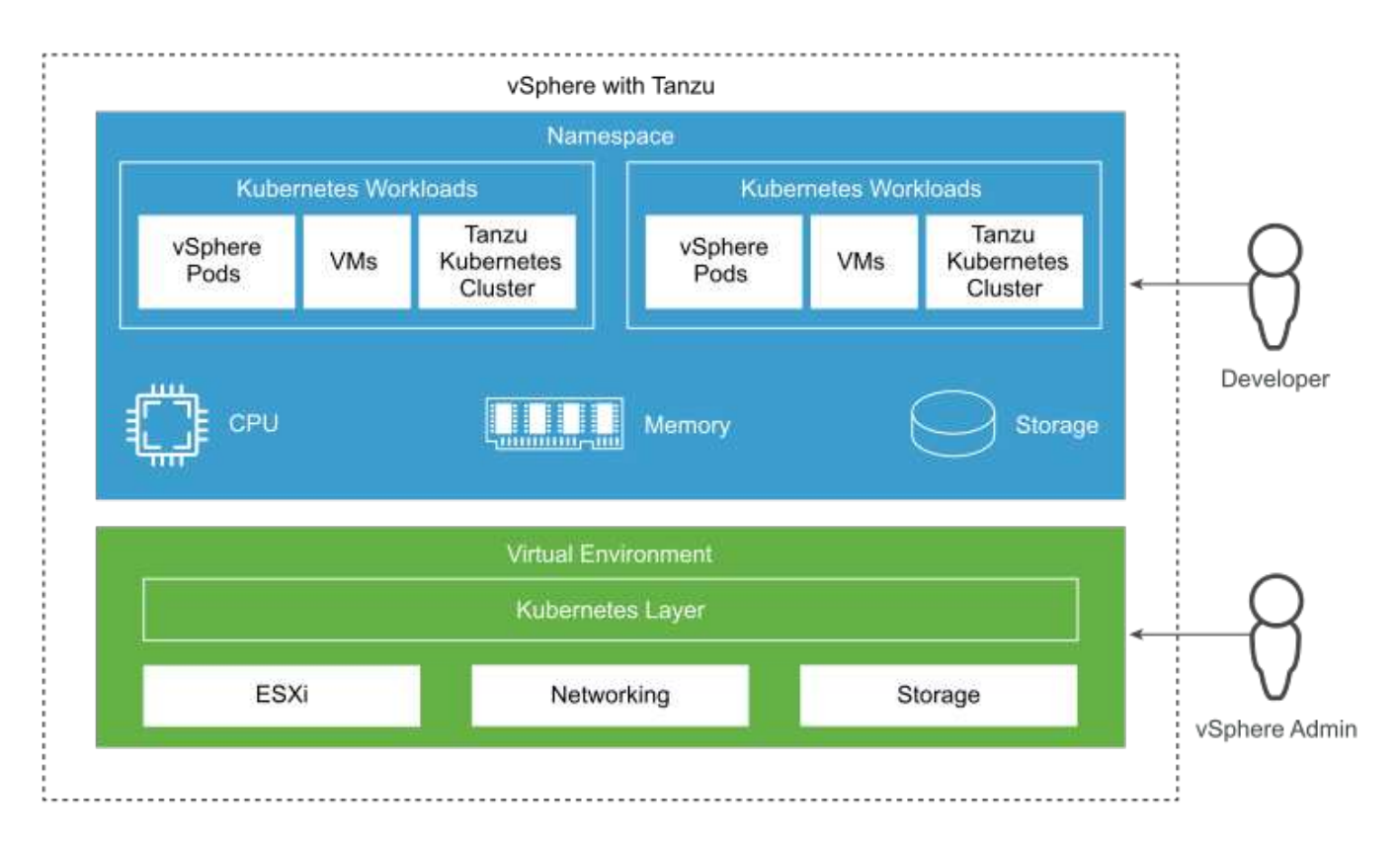

Pour plus d'informations sur Tanzu Kubernetes Grid Service, consultez la documentation ["ici"](https://docs.vmware.com/en/VMware-vSphere/7.0/vmware-vsphere-with-tanzu/GUID-152BE7D2-E227-4DAA-B527-557B564D9718.html).

De nombreux critères architecturaux doivent être pris en compte pour les fonctionnalités, la mise en réseau, etc. Selon l'architecture choisie, les prérequis et le processus de déploiement de Tanzu Kubernetes Grid Service diffèrent. Pour déployer et configurer le service Grid Kubernetes Tanzu dans votre environnement, suivez le guide ["ici".](https://docs.vmware.com/en/VMware-vSphere/7.0/vmware-vsphere-with-tanzu/GUID-74EC2571-4352-4E15-838E-5F56C8C68D15.html) De plus, pour vous connecter aux nœuds de cluster Kubernetes Tanzu déployés via TKGS, suivez la procédure décrite dans ce document ["lien"](https://docs.vmware.com/en/VMware-vSphere/7.0/vmware-vsphere-with-tanzu/GUID-37DC1DF2-119B-4E9E-8CA6-C194F39DDEDA.html).

NetApp recommande de déployer tous les environnements de production dans plusieurs déploiements principaux pour une tolérance aux pannes avec le choix de la configuration des nœuds workers afin de répondre aux exigences de ces charges de travail. Ainsi, une classe de machine virtuelle recommandée pour une charge de travail très exigeante aurait au moins quatre CPU virtuels et 12 Go de RAM.

Lorsque des clusters Kubernetes tanzu sont créés dans un espace de noms, les utilisateurs avec owner ou edit l'autorisation peut créer des modules directement dans n'importe quel espace de noms à l'aide du compte utilisateur. En effet, les utilisateurs de l' owner ou edit l'autorisation est attribuée au rôle d'administrateur de cluster. Cependant, lors de la création de déploiements, de jeux de démons, de jeux avec état ou d'autres éléments dans un espace de noms, vous devez attribuer un rôle avec les autorisations requises aux comptes de service correspondants. Cela est nécessaire car les déploiements ou les jeux de démons utilisent des comptes de service pour déployer les pods.

Consultez l'exemple suivant de ClusterRoleBinding pour affecter le rôle d'administrateur de cluster à tous les comptes de service du cluster :

```
apiVersion: rbac.authorization.k8s.io/v1
kind: ClusterRoleBinding
metadata:
  name: all sa ca
subjects:
- kind: Group
    name: system:serviceaccounts
    namespace: default
roleRef:
    kind: ClusterRole
    name: psp:vmware-system-privileged
    apiGroup: rbac.authorization.k8s.io
```
### <span id="page-5-0"></span>**Présentation de VMware Tanzu Kubernetes Grid Integrated Edition (TKGI)**

VMware Tanzu Kubernetes Grid Integrated (TKGI) Edition, anciennement VMware Enterprise PKS, est une plateforme autonome d'orchestration de conteneurs basée sur Kubernetes avec des fonctionnalités telles que la gestion du cycle de vie, le contrôle de l'état du cluster, la mise en réseau avancée, un registre de conteneurs, etc. TKGI provisionne et gère des clusters Kubernetes avec le plan de contrôle TKGI, qui se compose de BOSH et Ops Manager.

TKGI peut être installé et exécuté sur des environnements vSphere ou OpenStack sur site ou dans l'un des principaux clouds publics de leurs offres IaaS respectives. De plus, l'intégration de TKGI à NSX-T et Harbour permet d'utiliser davantage de charges de travail d'entreprise. Pour en savoir plus sur TKGI et ses capacités, consultez la documentation ["ici".](https://docs.vmware.com/en/VMware-Tanzu-Kubernetes-Grid-Integrated-Edition/index.html)

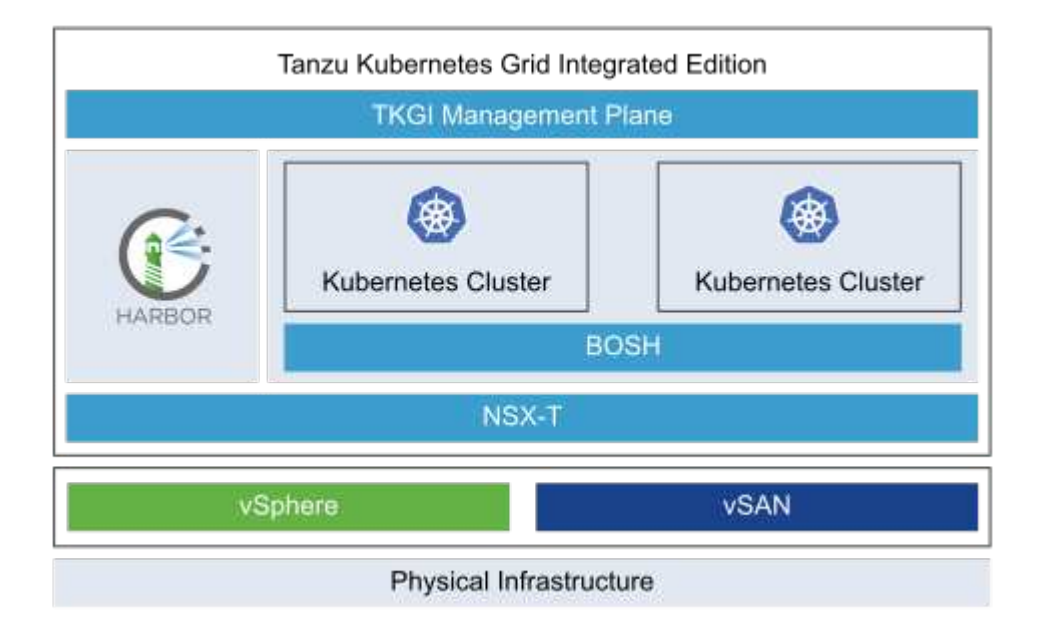

TKGI est installé dans une variété de configurations sur une variété de plates-formes basées sur des cas d'utilisation et des conceptions différents. Suivez le guide ["ici"](https://docs.vmware.com/en/VMware-Tanzu-Kubernetes-Grid-Integrated-Edition/1.14/tkgi/GUID-index.html) Pour installer et configurer TKGI et ses prérequis. TKGI utilise les machines virtuelles Bosh comme nœuds pour les clusters Kubernetes tanzu qui exécutent des images de configuration immuables et toutes les modifications manuelles sur les machines

virtuelles Bosh ne restent pas conservées d'un redémarrage à l'autre.

Remarques importantes :

• NetApp Trident nécessite un accès privilégié aux conteneurs. Lors de l'installation TKGI, assurez-vous de cocher la case Activer les conteneurs privilégiés dans l'étape pour configurer les plans de nœuds de cluster Tanzu Kubernetes.

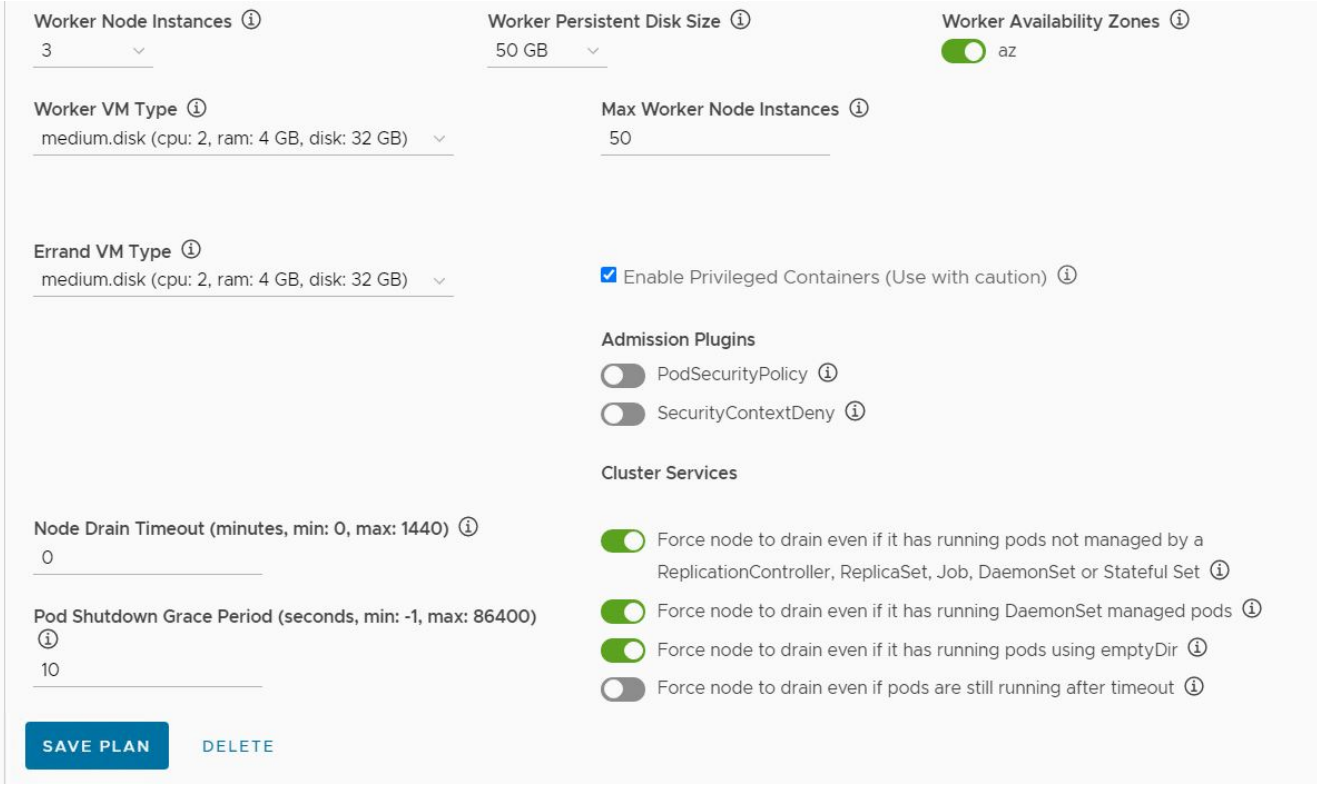

• NetApp recommande de déployer tous les environnements de production dans plusieurs déploiements maîtres pour assurer la tolérance aux pannes avec le choix de la configuration des nœuds workers afin de répondre aux exigences de ces charges de travail. Ainsi, un plan de cluster TKGI recommandé serait composé d'au moins trois maîtres et trois travailleurs avec au moins quatre CPU virtuels et 12 Go de RAM pour une charge de travail très intensive.

#### **Informations sur le copyright**

Copyright © 2024 NetApp, Inc. Tous droits réservés. Imprimé aux États-Unis. Aucune partie de ce document protégé par copyright ne peut être reproduite sous quelque forme que ce soit ou selon quelque méthode que ce soit (graphique, électronique ou mécanique, notamment par photocopie, enregistrement ou stockage dans un système de récupération électronique) sans l'autorisation écrite préalable du détenteur du droit de copyright.

Les logiciels dérivés des éléments NetApp protégés par copyright sont soumis à la licence et à l'avis de nonresponsabilité suivants :

CE LOGICIEL EST FOURNI PAR NETAPP « EN L'ÉTAT » ET SANS GARANTIES EXPRESSES OU TACITES, Y COMPRIS LES GARANTIES TACITES DE QUALITÉ MARCHANDE ET D'ADÉQUATION À UN USAGE PARTICULIER, QUI SONT EXCLUES PAR LES PRÉSENTES. EN AUCUN CAS NETAPP NE SERA TENU POUR RESPONSABLE DE DOMMAGES DIRECTS, INDIRECTS, ACCESSOIRES, PARTICULIERS OU EXEMPLAIRES (Y COMPRIS L'ACHAT DE BIENS ET DE SERVICES DE SUBSTITUTION, LA PERTE DE JOUISSANCE, DE DONNÉES OU DE PROFITS, OU L'INTERRUPTION D'ACTIVITÉ), QUELLES QU'EN SOIENT LA CAUSE ET LA DOCTRINE DE RESPONSABILITÉ, QU'IL S'AGISSE DE RESPONSABILITÉ CONTRACTUELLE, STRICTE OU DÉLICTUELLE (Y COMPRIS LA NÉGLIGENCE OU AUTRE) DÉCOULANT DE L'UTILISATION DE CE LOGICIEL, MÊME SI LA SOCIÉTÉ A ÉTÉ INFORMÉE DE LA POSSIBILITÉ DE TELS DOMMAGES.

NetApp se réserve le droit de modifier les produits décrits dans le présent document à tout moment et sans préavis. NetApp décline toute responsabilité découlant de l'utilisation des produits décrits dans le présent document, sauf accord explicite écrit de NetApp. L'utilisation ou l'achat de ce produit ne concède pas de licence dans le cadre de droits de brevet, de droits de marque commerciale ou de tout autre droit de propriété intellectuelle de NetApp.

Le produit décrit dans ce manuel peut être protégé par un ou plusieurs brevets américains, étrangers ou par une demande en attente.

LÉGENDE DE RESTRICTION DES DROITS : L'utilisation, la duplication ou la divulgation par le gouvernement sont sujettes aux restrictions énoncées dans le sous-paragraphe (b)(3) de la clause Rights in Technical Data-Noncommercial Items du DFARS 252.227-7013 (février 2014) et du FAR 52.227-19 (décembre 2007).

Les données contenues dans les présentes se rapportent à un produit et/ou service commercial (tel que défini par la clause FAR 2.101). Il s'agit de données propriétaires de NetApp, Inc. Toutes les données techniques et tous les logiciels fournis par NetApp en vertu du présent Accord sont à caractère commercial et ont été exclusivement développés à l'aide de fonds privés. Le gouvernement des États-Unis dispose d'une licence limitée irrévocable, non exclusive, non cessible, non transférable et mondiale. Cette licence lui permet d'utiliser uniquement les données relatives au contrat du gouvernement des États-Unis d'après lequel les données lui ont été fournies ou celles qui sont nécessaires à son exécution. Sauf dispositions contraires énoncées dans les présentes, l'utilisation, la divulgation, la reproduction, la modification, l'exécution, l'affichage des données sont interdits sans avoir obtenu le consentement écrit préalable de NetApp, Inc. Les droits de licences du Département de la Défense du gouvernement des États-Unis se limitent aux droits identifiés par la clause 252.227-7015(b) du DFARS (février 2014).

#### **Informations sur les marques commerciales**

NETAPP, le logo NETAPP et les marques citées sur le site<http://www.netapp.com/TM>sont des marques déposées ou des marques commerciales de NetApp, Inc. Les autres noms de marques et de produits sont des marques commerciales de leurs propriétaires respectifs.